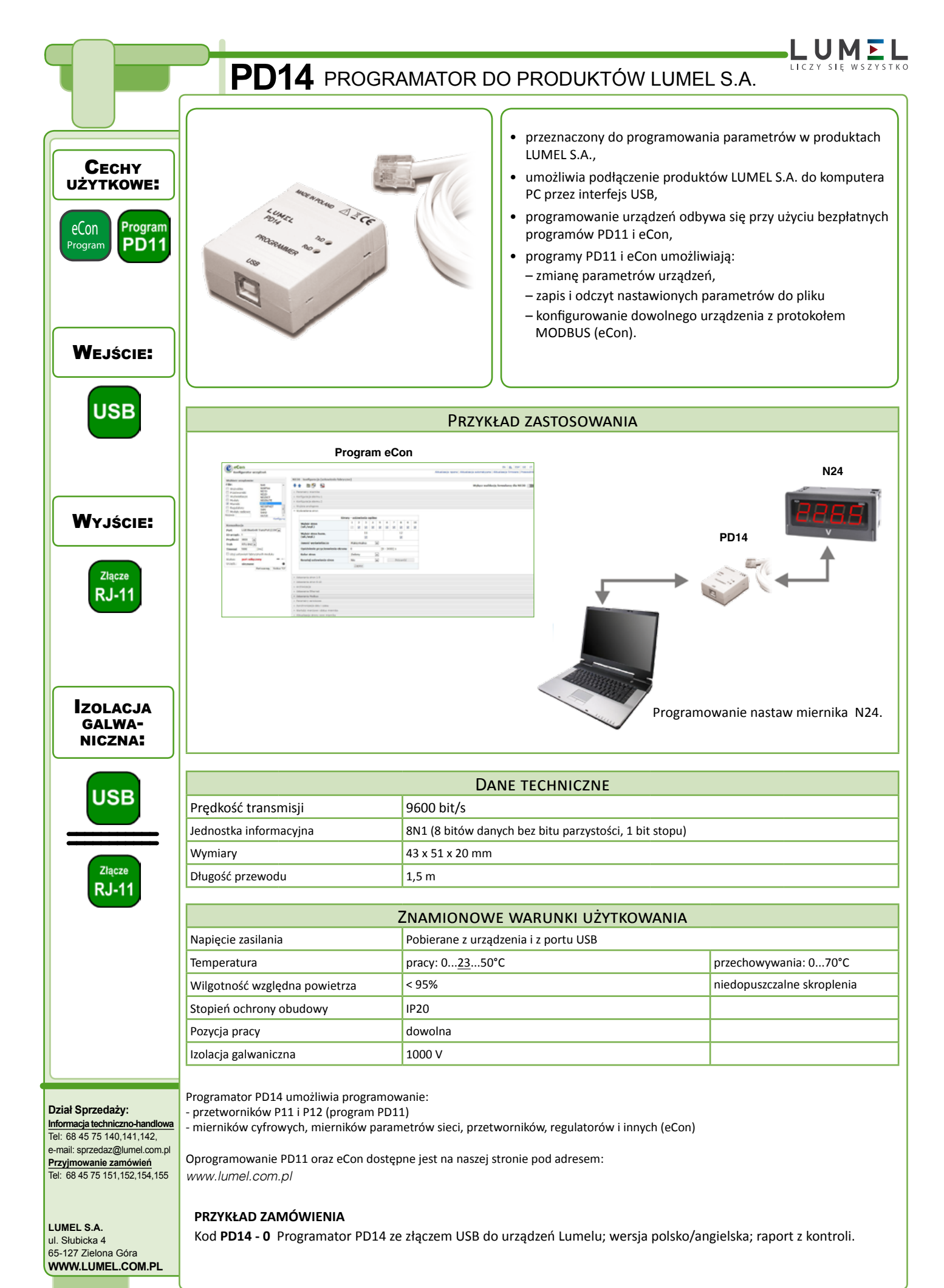

PD14-19<sup>R</sup>